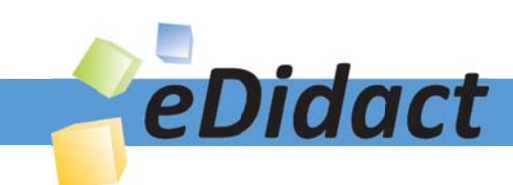

# Arbeitsmaterialien für Lehrkräfte

Kreative Ideen und Konzepte inkl. fertig ausgearbeiteter Materialien und Kopiervorlagen für einen lehrplangemäßen und innovativen Unterricht

Thema: Arbeitslehre, Ausgabe: 13

Titel: Einkaufen so ... oder so? - Internet-Shopping (19 S.)

#### Produkthinweis zur »Kreativen Ideenbörse Sekundarstufe«

Dieser Beitrag ist Teil einer Print-Ausgabe aus der »Kreativen Ideenbörse Sekundarstufe« der Mediengruppe Oberfranken – Fachverlage GmbH & Co. KG\*. Den Verweis auf die jeweilige Originalquelle finden Sie in der Fußzeile des Beitrags.

Alle Beiträge dieser Ausgabe finden Sie hier.

Seit über 15 Jahren entwickeln erfahrene Pädagoginnen und Pädagogen kreative Ideen und Konzepte inkl. sofort einsetzbarer Unterrichtsverläufe und Materialien für verschiedene Reihen der Ideenbörse.

Informationen zu den Print-Ausgaben finden Sie hier.

\* Ausgaben bis zum Jahr 2015 erschienen bei OLZOG Verlag GmbH, München

#### **Beitrag bestellen**

- > Klicken Sie auf die Schaltfläche Dokument bestellen am oberen Seitenrand.
- Alternativ finden Sie eine Volltextsuche unter www.eDidact.de/sekundarstufe.

#### Piktogramme

In den Beiträgen werden – je nach Fachbereich und Thema – unterschiedliche Piktogramme verwendet. Eine Übersicht der verwendeten Piktogramme finden Sie hier.

#### Nutzungsbedingungen

Die Arbeitsmaterialien dürfen nur persönlich für Ihre eigenen Zwecke genutzt und nicht an Dritte weitergegeben bzw. Dritten zugänglich gemacht werden. Sie sind berechtigt, für Ihren eigenen Bedarf Fotokopien in Klassensatzstärke zu ziehen bzw. Ausdrucke zu erstellen. Jede gewerbliche Weitergabe oder Veröffentlichung der Arbeitsmaterialien ist unzulässig.

Die vollständigen Nutzungsbedingungen finden Sie hier.

Haben Sie noch Fragen? Gerne hilft Ihnen unser Kundenservice weiter: Kontaktformular | @ Mail: service@eDidact.de **E** Post: Mediengruppe Oberfranken - Fachverlage GmbH & Co. KG E.-C.-Baumann-Straße 5 | 95326 Kulmbach http://www.eDidact.de | https://www.bildung.mgo-fachverlage.de

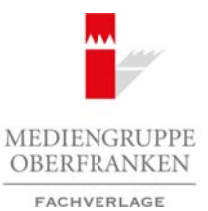

# **Einkaufen so ... oder so? – Internet-Shopping**

## **Vorüberlegungen**

#### **Lernziele:**

- *Die Schüler sollen die neuen Einkaufsmöglichkeiten über das Internet erkennen.*
- *Die Schüler sollen die verschiedenen Wege der Ware zum Kunden herausarbeiten.*
- *Die Schüler sollen Möglichkeiten und Probleme des Internet-Shoppings erarbeiten.*
- *Die Schüler sollen im Internet verschiedene Anbieter sichten.*

#### **Anmerkungen zum Thema (Sachanalyse):**

Der Internet-Einkauf stellt heute besonders für junge Menschen eine moderne Möglichkeit des Einkaufens dar. Viele Anbieter, vor allem große Händler, sind bereits im Internet vertreten. Zumeist bleibt es jedoch beim "kleinen" Einkauf über Internet, z.B. Buchbestellungen, CD oder Software, Hotelreservierungen u.Ä.

Es ist aber zu erwarten, dass sich das Feld des **Internet-Shoppings** in der Zukunft stark ausweitet. Darauf haben bereits klassische Handelsunternehmen, z.B. große Versandhausketten, reagiert. Sie bieten neben dem Katalogkauf zusätzlich die Bestellung über Internet an. Ein Blick in den **E-Commerce** im Internet zeigt für Waren aller Bereiche ein weites Feld.

Allerdings entsprechen das **Kaufverhalten** und die **Kaufgewohnheiten** hierzulande noch nicht den Möglichkeiten des Internet-Shoppings. Zu viele Probleme, von der Ausstattung mit Hard- und Software bis hin zur persönlichen Verunsicherung in dieser Form des Einkaufs, lassen die meisten Käufer auf herkömmliche Formen des Einkaufs zurückgreifen.

Internet-Shopping stellt an die **medientechnische Kompetenz** des Verbrauchers große Anforderungen. Neben dem Umgang mit dem Computer, dem Internet und den entsprechenden Suchmaschinen muss er in der Lage sein, selbstständig und alleine, ohne die Beratung durch einen Verkäufer, die für ihn gültigen Formblätter aufzurufen, auszufüllen und richtig abzusenden. Dies wird ihm zwar durch die Anbieter bedienerfreundlich erleichtert, stellt aber insgesamt eine nicht zu unterschätzende psychologische Hürde dar. Arbeitsmaterialien Sekundarstufe (Arbeitsmaterialien Sekundarstufe (Arbeitsblätter, Arbeitsblätter, Arbeitsblätter, Arbeitsblätter, Arbeitsblätter, Arbeitsblätter, Arbeitsblätter, Arbeitsblätter, Arbeitsblätter, Arbeitsbl (m Internet Verschreiere Zmbeter stemen)<br>
Stall haute besonders für junge Moreckan eine moderne Möglichkeit des Finksatchs<br>
Stall haute an allem große Hilander, sind here and the meta term and the internet Color of the met

Hinzu kommt die vermeintliche oder auch tatsächliche **Rechtsunsicherheit** aus derartigen Kauf- bzw. Vertragsgeschäften. War das Kleingedruckte auf Kaufverträgen schon im herkömmlichen Handel ein Problem, so steigert sich dies beim E-Commerce. Hier findet sich der Kunde und Verbraucher zuweilen sehr schwer zurecht.

Die Gestaltung dieses **virtuellen Markts**, auf dem über Internet miteinander gehandelt wird und neue Geschäftsbeziehungen sich eröffnen, ist vielfältig. Sie reicht vom reinen **Online-Händler**, der als herkömmlicher Händler zusätzlich eine Internet-Adresse hat und diese für Bestellungen öffnet, über **Internet-Shops** mit breiten Angebot bis hin zu **Auktions-Websites**, auf denen der Kunde selbst zum Handelnden werden kann, wie dies z.B. bei ebay möglich ist.

Dies alles setzt jedoch voraus, dass die Verbraucher den **Umgang mit den Systemen** lernen müssen. Die Schulung hierin ist jedem Verbraucher selbst überlassen – und hier liegt sicher eines der größten Probleme der neuen Märkte.

Ein anderes ist, dass **Dotcom-Firmen** (Internet-Firmen) häufig sehr kurzlebig sind. Zwar ist der virtuelle Markt transparent, man kann Angebote vergleichen, Firmenentwicklungen beobachten, billigste Angebote einholen, auch auf hierfür eingerichtete Dienstleister zurückgreifen, aber dies alles geschieht medial. Noch ist der Kaufmann an der Ecke eine unmittelbare, aber für den Verbraucher direkte und verlässliche Konkurrenz.

Ideenbörse Hauptschule - Arbeitslehre, Heft 13, 01/2003

1

**2.10**

# **2.10**

# **Einkaufen so ... oder so? – Internet-Shopping**

# **Vorüberlegungen**

Der **Internetmarkt** ist ein junger und schneller Markt. Er sucht den medienkompetenten Verbraucher. Damit ist er derzeit noch auf überwiegend junge Verbraucher als Zielgruppe orientiert.

### **Didaktisch-methodische Reflexionen:**

Vermutlich haben ältere Schüler schon konkrete Erfahrung in der Nutzung des Internet-Shoppings. So sind die **Zugangswege** nur am Rande von Interesse, sollen aber nicht ausgespart werden. Einerseits werden Erfahrungen aufgearbeitet, andererseits soll ein grundlegender Einblick in diesen neuen Markt eröffnet werden.

Das Interesse konzentriert sich zunächst auf die **veränderte Einkaufssituation**. Herkömmliches Einkaufen und Kauf auf dem virtuellen Marktplatz werden gegenübergestellt. Der Schüler soll sich der veränderten Einkaufssituation bewusst werden und zugleich erkennen, dass diese Form des Einkaufens auch einen anderen, weil kompetenteren Verbraucher erfordert. Arbeitsmaterialien Sekundarstufe Sekundarstufe<br>
Arbeitsmaterialien Society Corrido Corrido Corrido Corrido Corrido Corrido Corrido Corrido Corrido Corrido Corrido Corrido Corrido Corrido Corrido Corrido Corrido Corrido Cor ere Schüler schon konkrete Erfahrung in der Nuzhang des Internet-Shoppings. So sind<br>
ran Rande von Interses, collen aber nüch passiogant weiden Eincretein Erfords Encontre<br>
Let, underweist sweet on Erfords Encontre Encontr

Die **Wege der Ware** werden reflektiert und skizziert.

Dann erfolgt ein allgemeiner Blick in die **Websites** des neuen Markts. **Sichtung** und **Kennenlernen** stehen im Vordergrund. **Medientechnische Grundfragen** werden thematisiert.

In der Gegenüberstellung von **Möglichkeiten** und **Problemen** soll den Schülern die Bedeutung des Internet-Shoppings bewusst werden. Aus Verbrauchersicht werden wichtige Probleme aufgezeigt.

Diese Unterrichtsschritte können unabhängig vom Computer durchgeführt werden. Es wäre allerdings sinnvoll, in einer begleitenden Arbeit immer wieder das Internet zu sichten, um im freien Surfen dort einen Eindruck über die bereits bestehende Breite dieses Markts zu erhalten.

## **Die einzelnen Unterrichtsschritte im Überblick:**

- 1. Schritt: Einkaufen so ... oder so!
- 2. Schritt: Die Ware zum Kunden der Kunde zur Ware
- 3. Schritt: Intermezzo: Was ist los im E-Commerce? Internetsurfen
- 4. Schritt: Was man beim Internet-Shopping beachten sollte

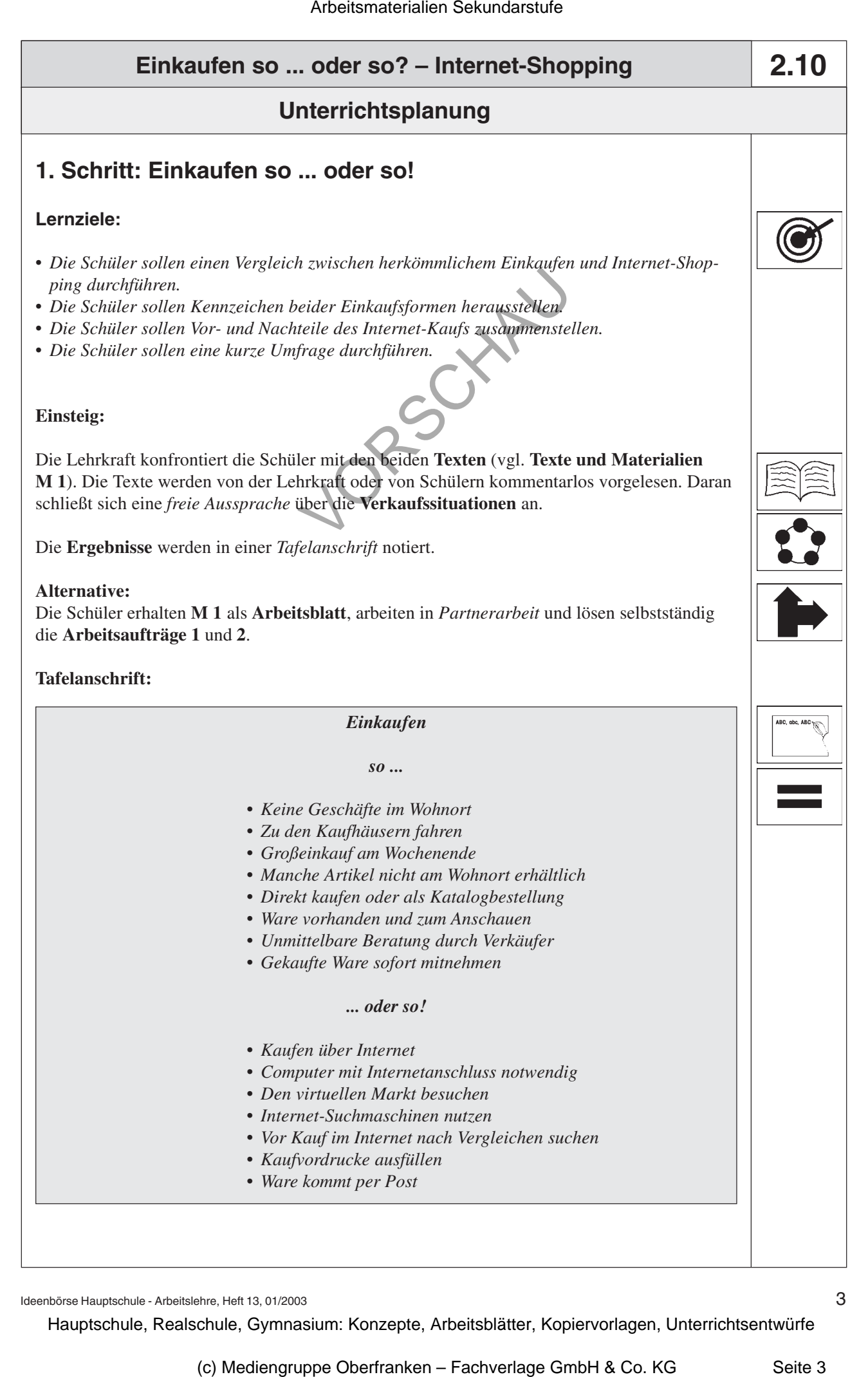

Ideenbörse Hauptschule - Arbeitslehre, Heft 13, 01/2003